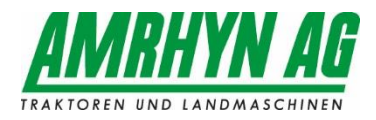

## **Information betreffend CORONA Virus** 17. März 2020

Sehr geehrte Kunden,

Unsere Betriebe sind geöffnet und wir werden Bedürfnisse unserer Kunden vollständig abdecken. Die aktuelle Situation betreffend CORONA Virus fordert aber von uns allen einen speziellen Umgang.

Für die Sicherheit von Ihnen und auch von unseren Mitarbeitern haben wir folgende Regeln definiert:

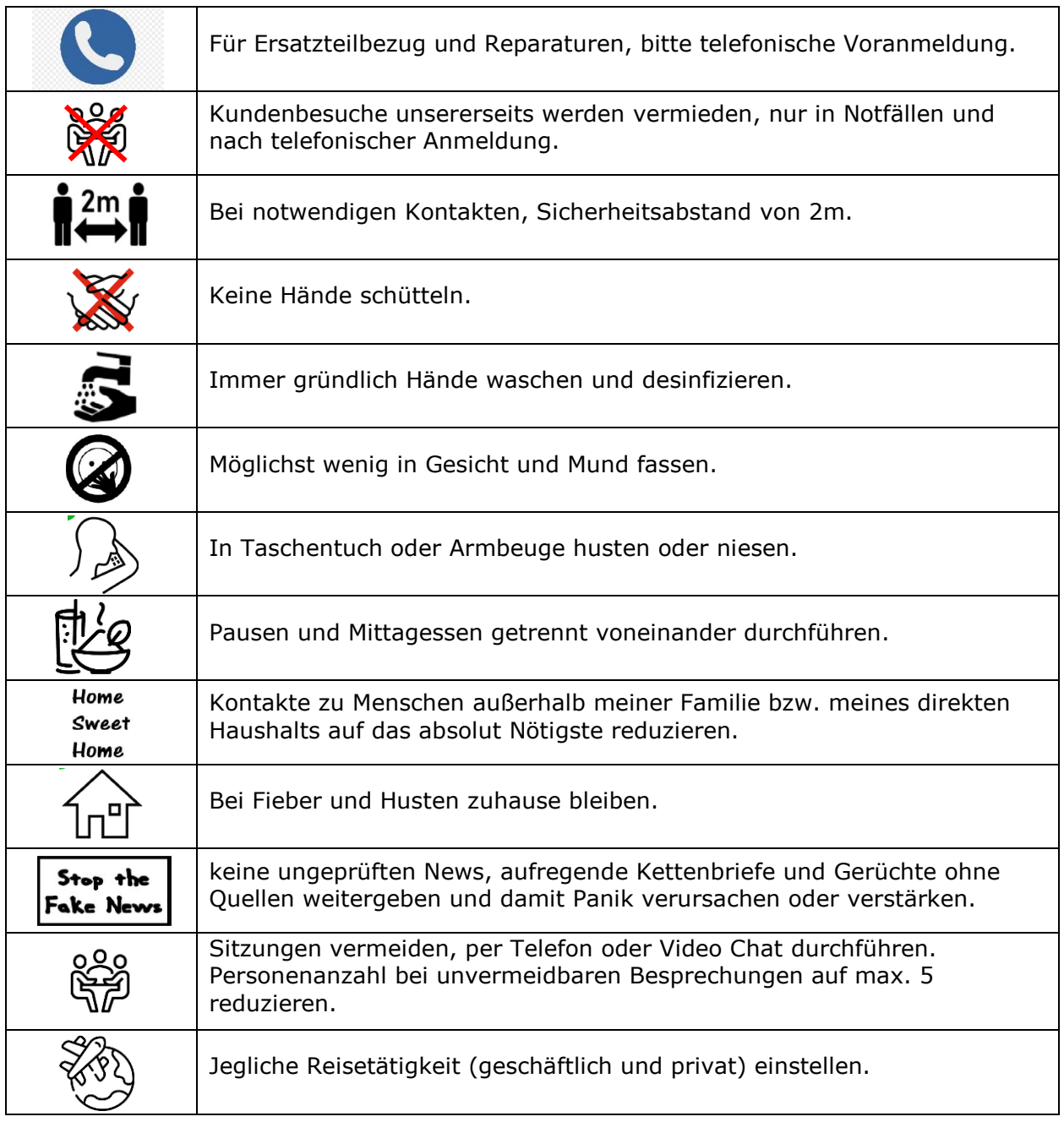

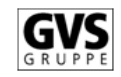